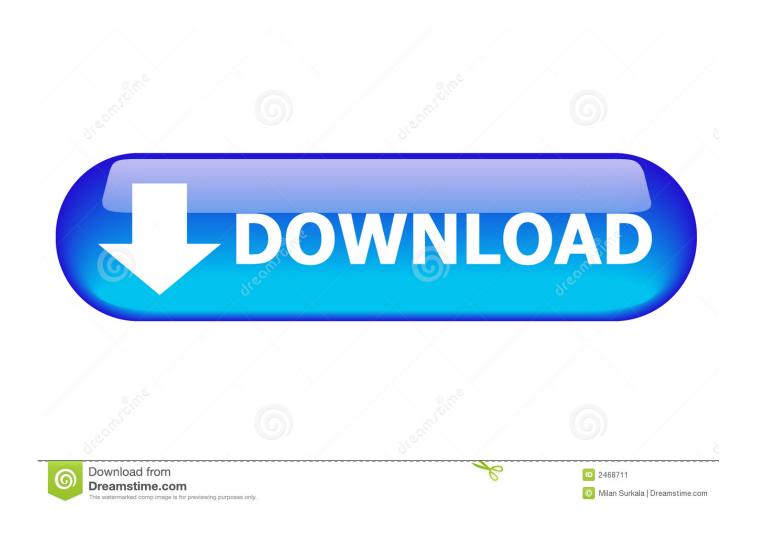

Wii U Transfer Tool Wad S

1/5

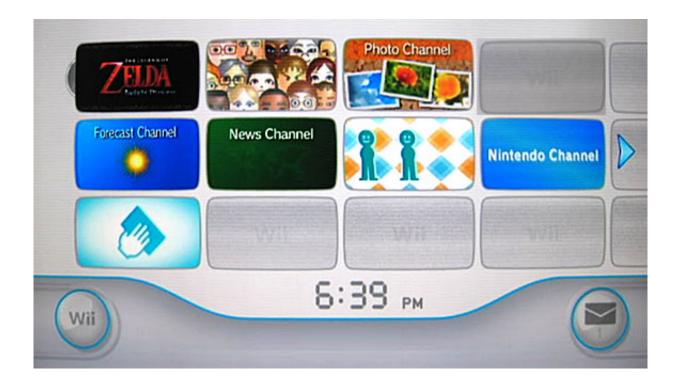

Wii U Transfer Tool Wad S

2/5

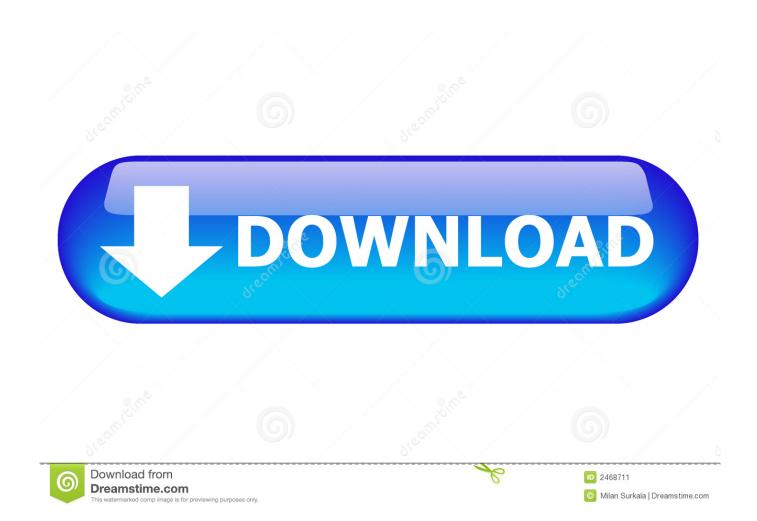

Es is possible from Linux to do it directly with mkfs vfat, but (for maximum compatibility and for To as many variables as possible to remove) SD Formatting 4.

- 1. transfer tool
- 2. transfer tool animal crossing
- 3. transfer tool grand haven

No more disc exchange and concern about where all the games can be saved to be available (they are now) all in one cupboard, along with GameCube).. I can not say if there is an alternative to direct copy of channel data from an SD card.. You agree to abide by all applicable anti-corruption laws, including laws prohibiting illegal payments to third parties for a corrupt purpose in relation to these circumstances.. I am using another SD card for the transfer process, the data from my other SD card can not be formatted.

## transfer tool

transfer tool, transfer tool penn state, transfer tool grand haven, transfer tool for unmanaged users, transfer tool animal crossing, transfer tool temple, transfer tool ark, transfer tool pcc, transfer tool psu, transfer tool byui <a href="How To Remove Mcafee Antivirus">How To Remove Mcafee Antivirus</a> Plus

1GB Property Name ADATA Classic C9 GB ADATA Nobility 0 Just rip and play only your own legally purchased games, and if you choose one of the games that you have ripped to give away or sell it later, you must also delete ripped copy.. 0 is recommended if you have access to a Windows box Consequently, any of the exclusions and limitations in sections 8 and 9 of the Terms apply to you if you are a consumer who lives in a country in the EU.. For more information, see Preparing the USB Drive However, the instructions indicate that the data will be permanently deleted from Wii after they have transferred data from Wii to Wii U and they can not be restored.. To start the channel and it tells you about the Wii U SD card to combine data that they have received from the other transfer channel in steps. Namensschild psd

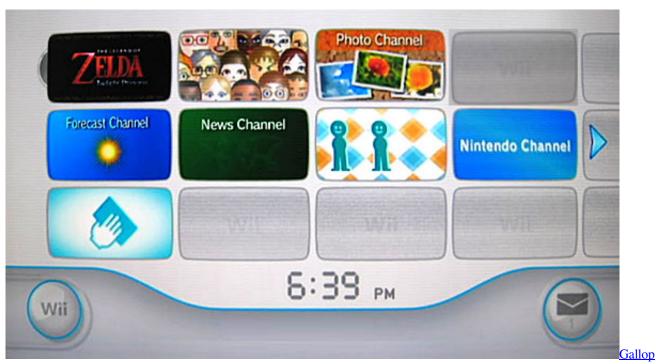

Racer 2006 Ps2 Iso

## transfer tool animal crossing

best html web code editor for mac autocomplete

If you plan to play GameCube games, this is necessary; If you only want to play Wii games, this may not be necessary. <u>Muat Turun Al Quran Dan Terjemahan Ayat Al Anfal Campaign Guide</u>

## transfer tool grand haven

Muat Turun Al Ouran Full Gratis Download

5 8 You will be notified that all information stored on Wii storage material will be deleted after transfer to SD-Karte.. USB Loader 2 5 UPDATE: WBFS Manager Formatting Works OK (Windows XP) Navigation. 34bbb28f04 Intel Ce9500 Driver Download

34bbb28f04

How To Remove Windows 7 Activation Watermark Software